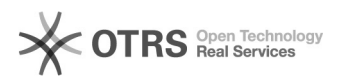

## Adobe Reader - Habilitar como software padrão de leitura para arquivos PDF 29/04/2024 11:02:38

**Imprimir artigo da FAQ**

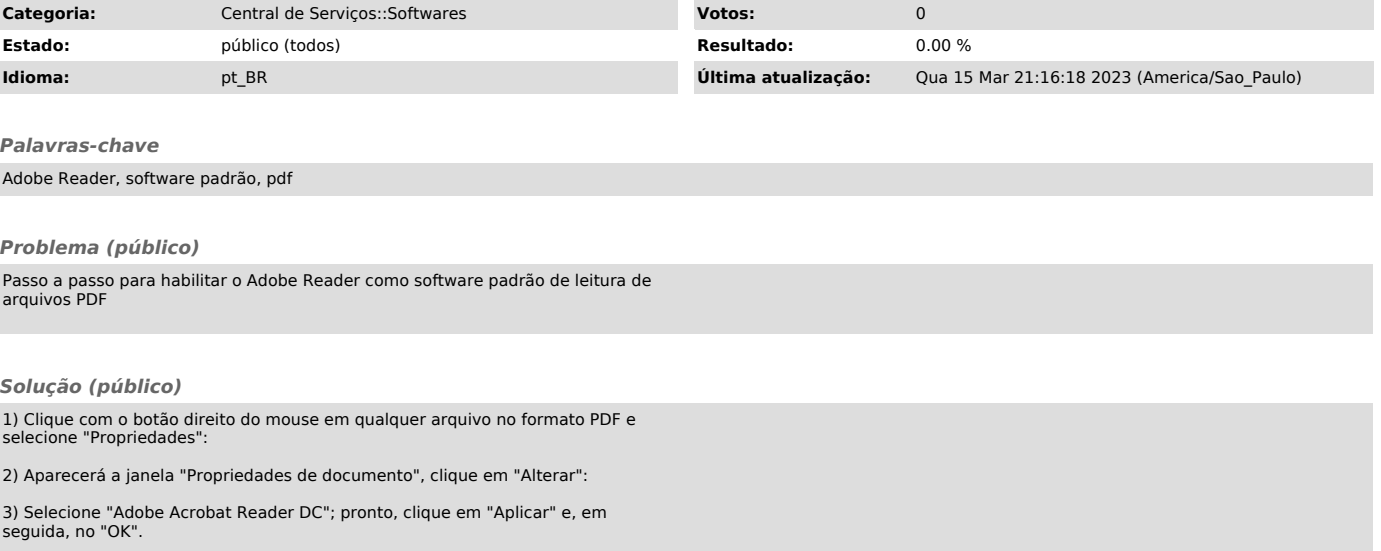